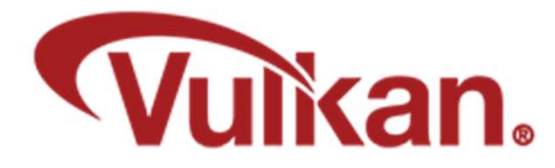

# Logical Devices

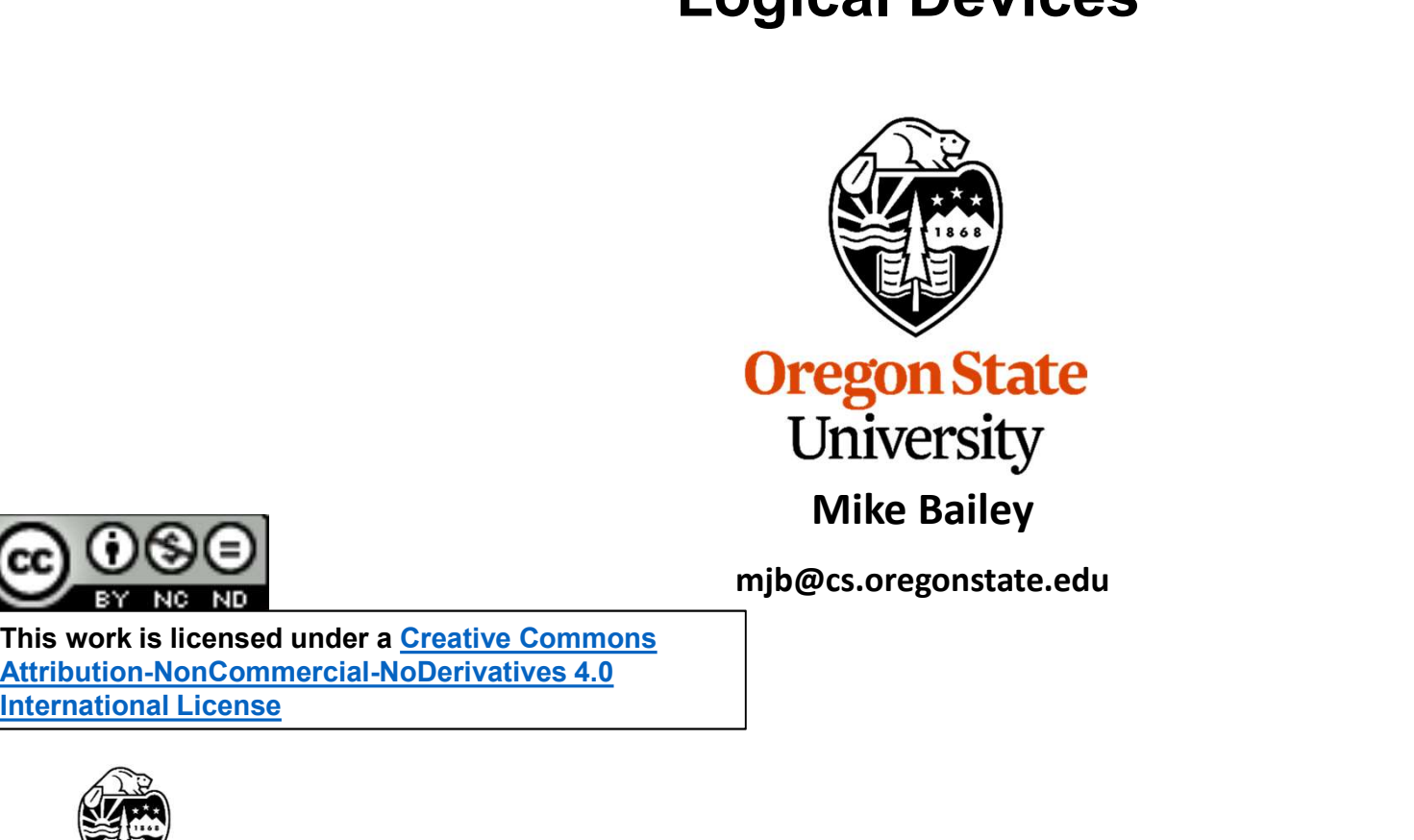

mjb@cs.oregonstate.edu

This work is licensed under a Creative Commons International License

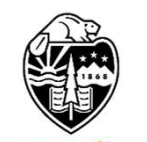

**Oregon State** University<br>Computer Graphics 1

## Vulkan: Overall Block Diagram

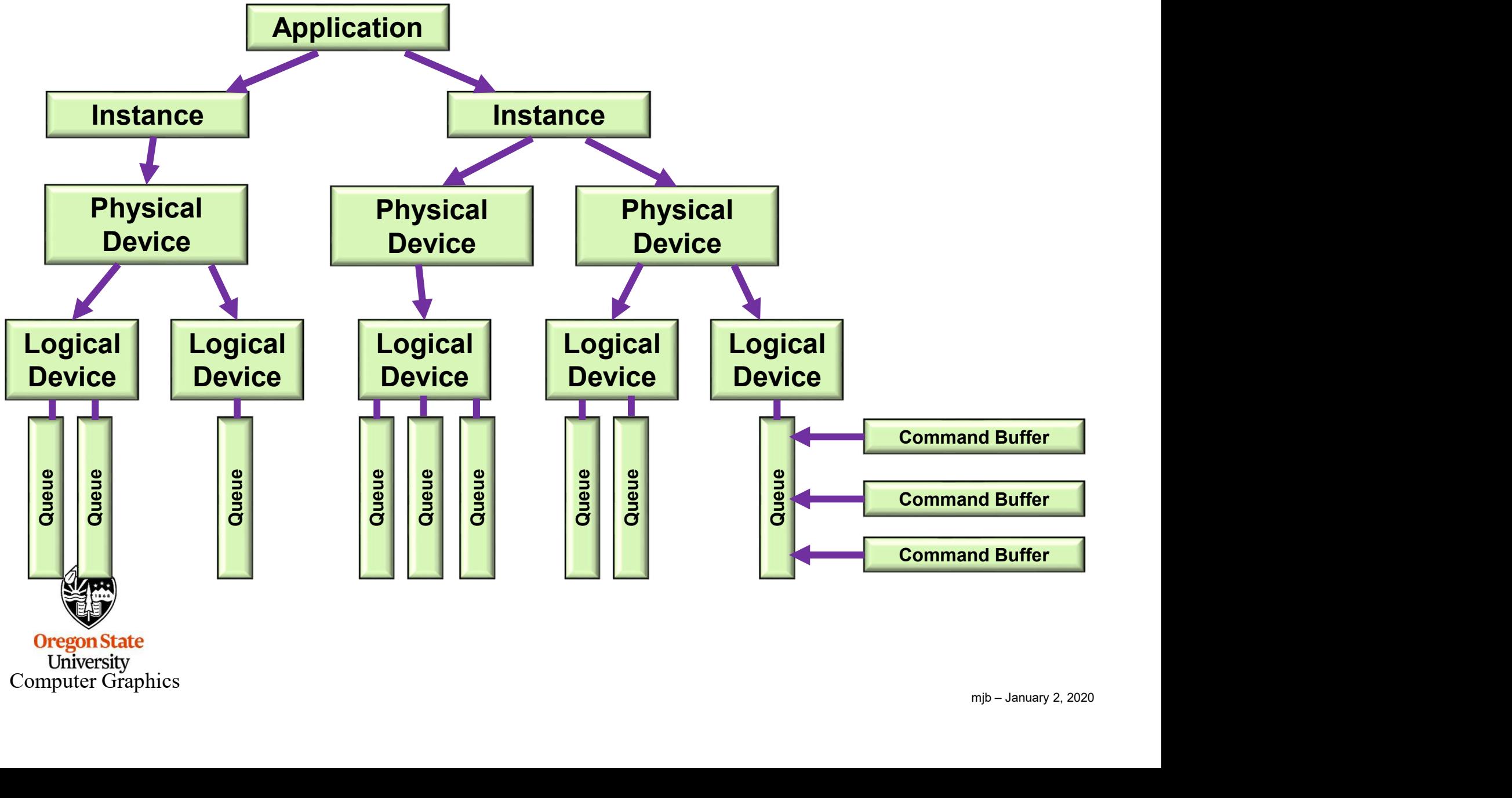

**Oregon State** University<br>Computer Graphics

# Vulkan: a More Typical (and Simplified) Block Diagram

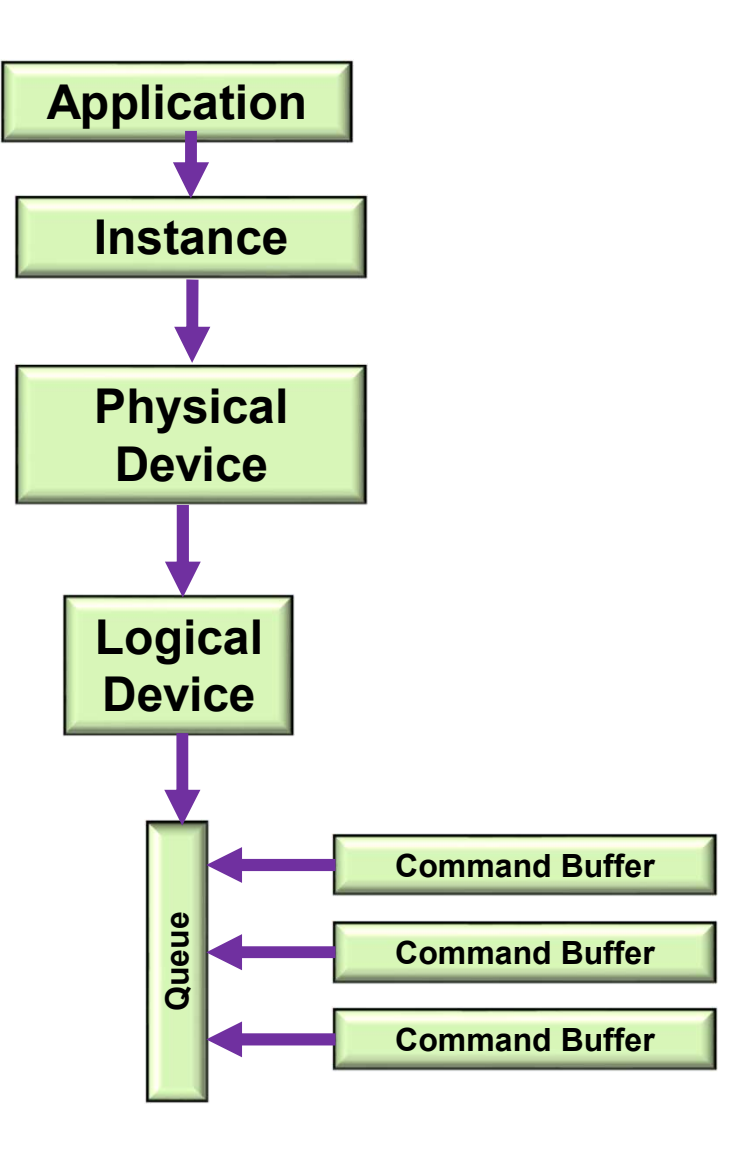

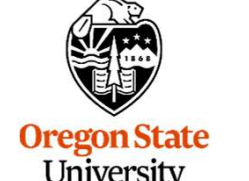

University<br>Computer Graphics

```
Looking to See What Device Layers<br>
const char * myDeviceLayers[] =<br>
{<br>
// "VK_LAYER_LUNARG_api_dump",<br>
// "VK_LAYER_LUNARG_core_validation",<br>
// "VK_LAYER_LUNARG_core_validation",<br>
// "VK_LAYER_LUNARG_image",
               Looking to See What Device Layers and<br>
const char * myDeviceLayers[] =<br>
{
// "VK_LAYER_LUNARG_api_dump",<br>
// "VK_LAYER_LUNARG_core_validation",<br>
// "VK_LAYER_LUNARG_image",<br>
"VK_LAYER_LUNARG_object_tracker",<br>
"VK_LAYER_LUN
               {
                              // "VK_LAYER_LUNARG_api_dump",
                             // "VK_LAYER_LUNARG_core_validation",
               WELAYER_LUNARG_ingle",<br>
"VK_LAYER_LUNARG_inage",<br>
"VK_LAYER_LUNARG_inage",<br>
"VK_LAYER_LUNARG_ingle"<br>
"VK_LAYER_NV_optimus"<br>
;<br>
;<br>
;<br>
sost char* myDeviceExtensions[] =<br>
{
"VK_KHR_win32_surface",<br>
"VK_KHR_win32_surface",<br>
"V
                              // "VK_LAYER_LUNARG_image",
                              "VK_LAYER_LUNARG_object_tracker",
               "VK_LAYER_LUNARG_onect_tracker",<br>"VK_LAYER_LUNARG_parameter_validation",<br>
// "VK_LAYER_NV_optimus"<br>
;<br>
const char * myDeviceExtensions[] =<br>
{<br>
"VK_KHR_surface",<br>
"VK_KHR_swapchains"<br>
// "VK_KHR_swapchains"<br>
;<br>
// see what 
                              "VK_LAYER_LUNARG_parameter_validation",
                              // "VK_LAYER_NV_optimus"
               };
               {
                              "VK_KHR_surface",
                              "VK_KHR_win32_surface",
                              "VK_EXT_debug_report"
                              // "VK_KHR_swapchains"
               };
               // see what device layers are available:
               uint32_t layerCount;
               result = vkEnumerateDeviceLayerProperties( PhysicalDevice, &layerCount, deviceLayers);
Oregon State
```
University Computer Graphics 4

#### Looking to See What Device Extensions are Available

// see what device extensions are available:

uint32\_t extensionCount; vkEnumerateDeviceExtensionProperties(PhysicalDevice, deviceLayers[i].layerName, Device Extensions are Available<br>
e:<br>
e:<br>
PhysicalDevice, deviceLayers[i].layerName,<br>
&extensionCount, (VkExtensionProperties \*)nullptr);<br>
s = new VkExtensionProperties[extensionCount];<br>
portion(PhysicalDevice, deviceLeyers Looking to See What Device Extensions are Available<br>V/ see what device extensions are available:<br>uint32\_t\_extensionCount;<br>vkEnumerateDeviceExtensionProperties(PhysicalDevice, deviceLayers[i],layerName,<br>VkExtensionPropertie

result = vkEnumerateDeviceExtensionProperties(PhysicalDevice, deviceLayers[i].layerName, &extensionCount, deviceExtensions);

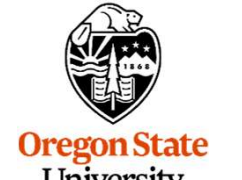

University Computer Graphics 4 physical device layers enumerated:

0x004030cd 1 'VK\_LAYER\_NV\_optimus' 'NVIDIA Optimus layer' 160 device extensions enumerated for 'VK\_LAYER\_NV\_optimus':

What Device Layers and Extensions are Available<br>
4 physical device layers enumerated:<br>
0x004030cd 1 'VK\_LAYER\_NV\_optimus' 'NVIDIA Optimus layer'<br>
160 device extensions enumerated for 'VK\_LAYER\_NV\_optimus':<br>
0x00400033 1 'V 0 device extensions enumerated for 'VK\_LAYER\_LUNARG\_core\_validation':

What Device Layers and Extensions are Available<br>
4 physical device layers enumerated:<br>
0x004030cd 1 'VK\_LAYER\_NV\_optimus' 'NVIDIA Optimus layer'<br>
160 device extensions enumerated for 'VK\_LAYER\_NV\_optimus':<br>
0x00400033 1 'V 160 device extensions enumerated for 'VK\_LAYER\_LUNARG\_object\_tracker':

200000033 1 'VK\_LAYER\_NV\_optimus' 'NVIDIA Optimus layer'<br>
160 device extensions enumerated for 'VK\_LAYER\_NV\_optimus':<br>
2000400033 1 'VK\_LAYER\_LUNARG\_core\_validation' 'LunarG Validation Layer'<br>
2000400033 1 'VK\_LAYER\_LUNARG 160 device extensions enumerated for 'VK\_LAYER\_LUNARG\_parameter\_validation':

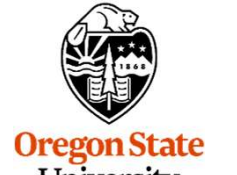

University Computer Graphics

### Vulkan: Creating a Logical Device

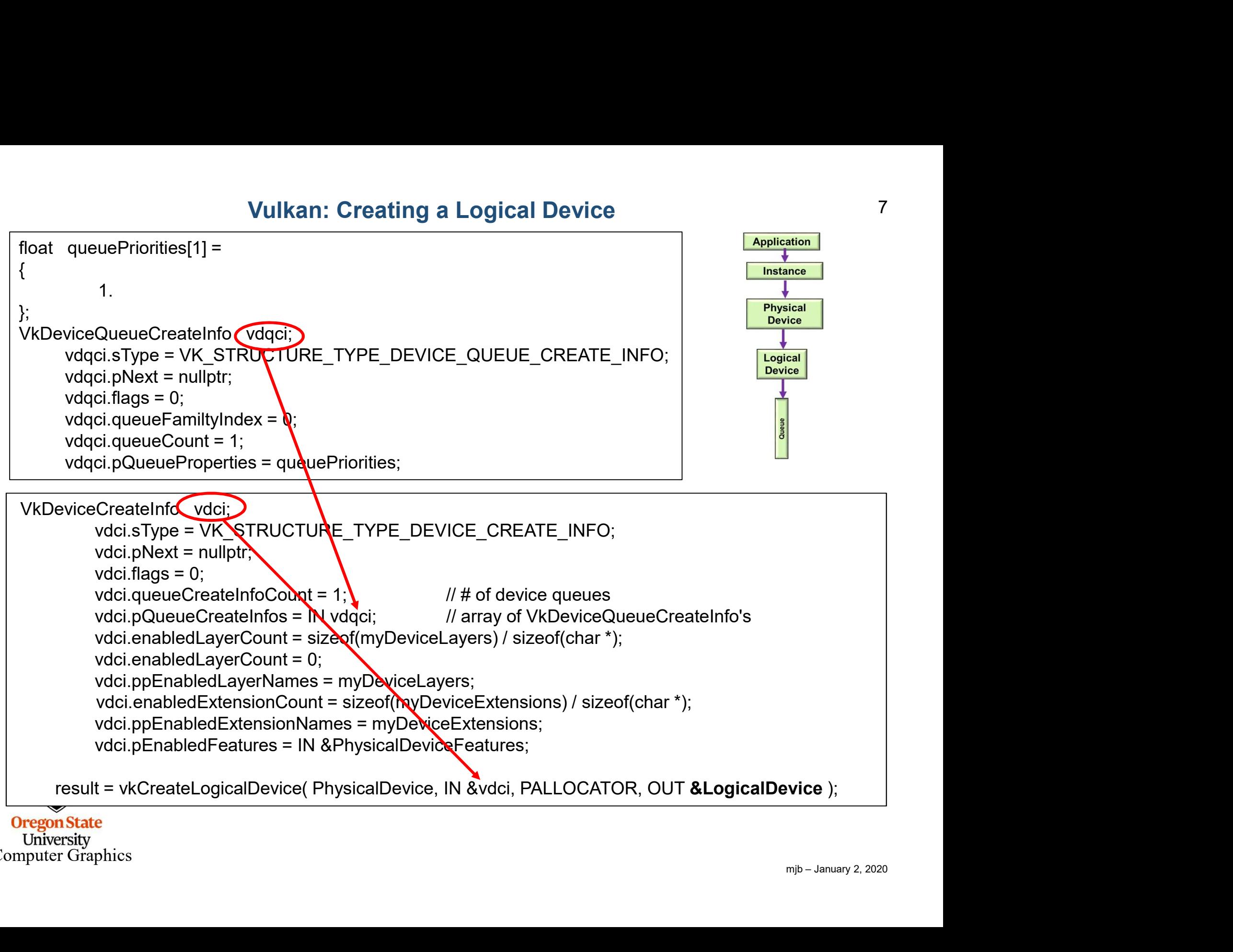

University Computer Graphics

### Vulkan: Creating the Logical Device's Queue

// get the queue for this logical device: vkGetDeviceQueue( LogicalDevice, 0, 0, OUT &Queue ); // 0, 0 = queueFamilyIndex, queueIndex

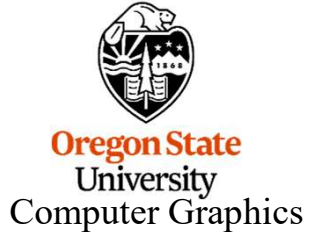

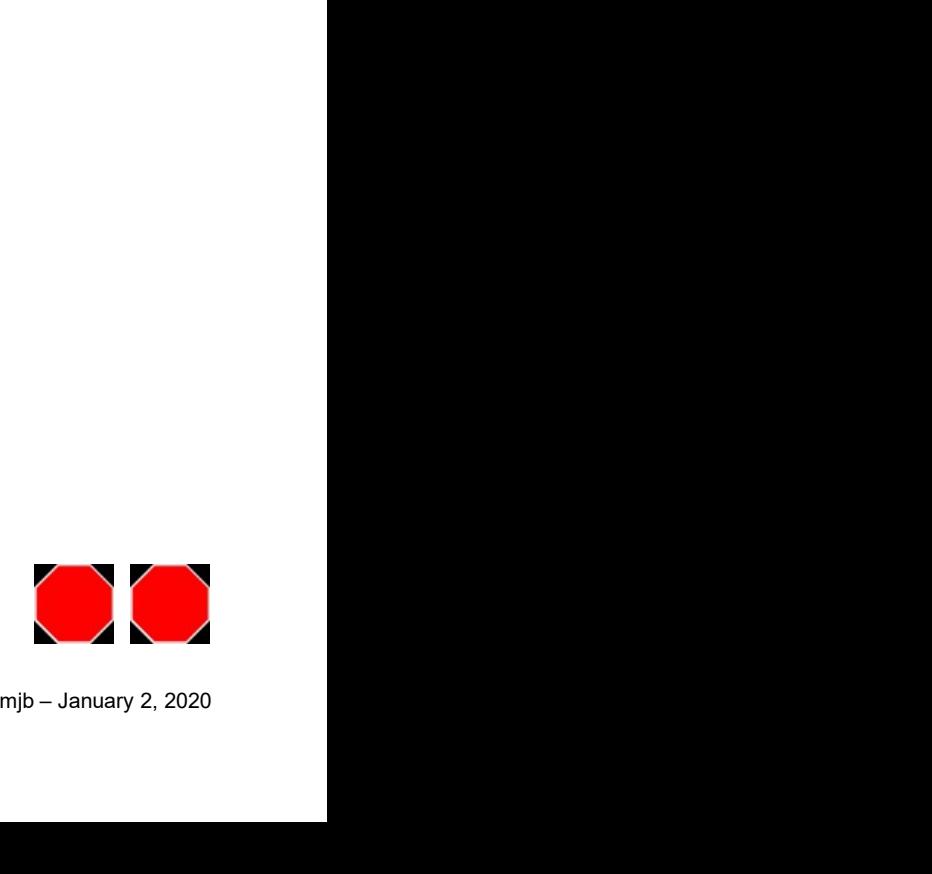